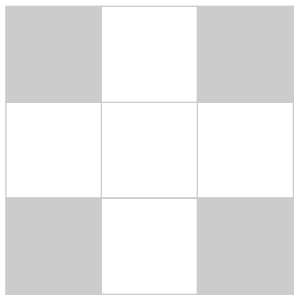

## **Contents**

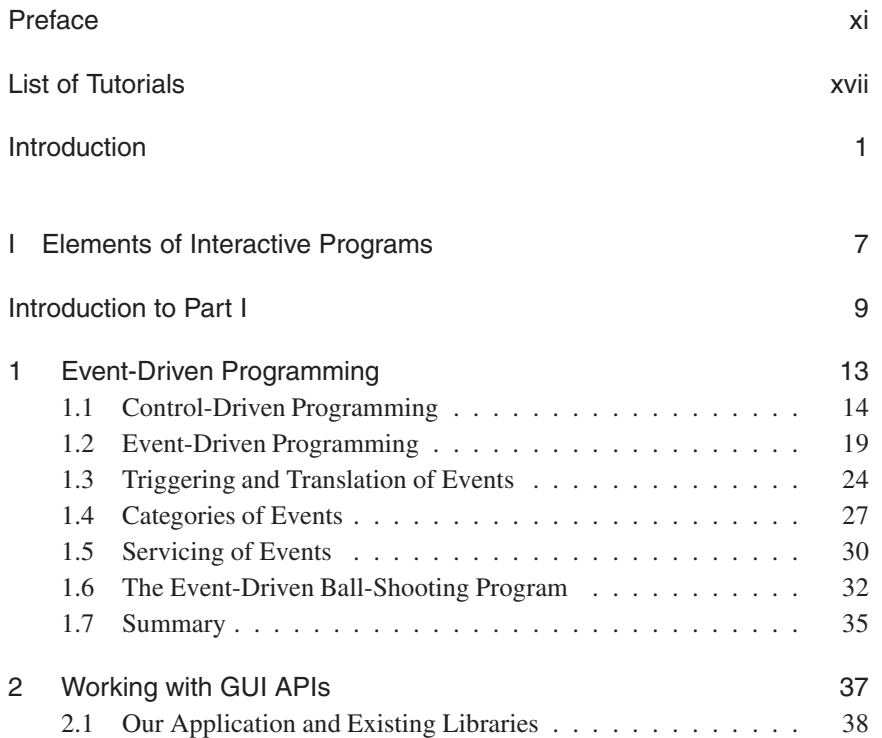

## vi Contents

 $\rightarrow$ 

 $\bigoplus$ 

 $\bigoplus$ 

 $\bigoplus$ 

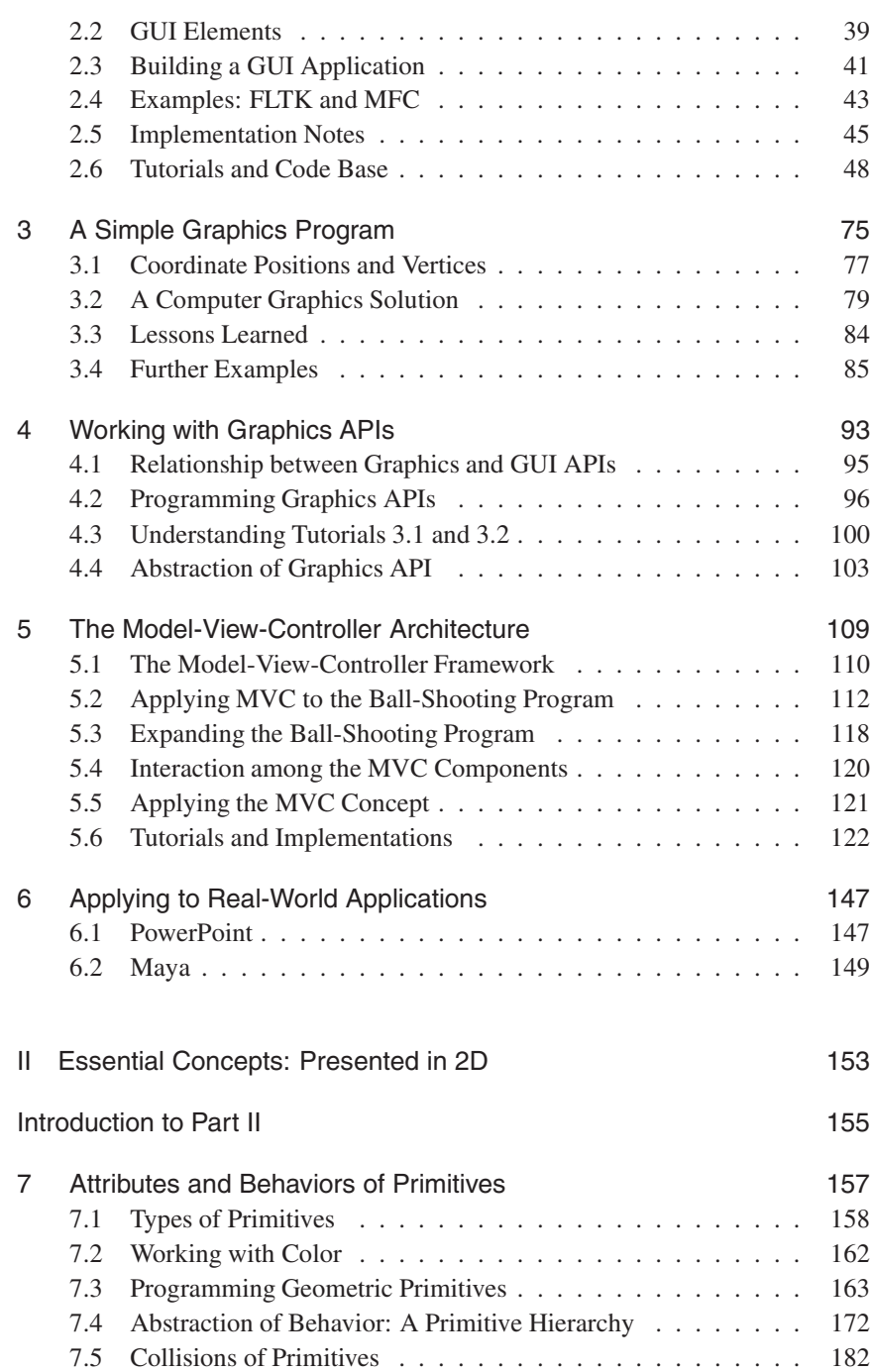

 $\bigoplus$ 

 $\bigoplus$ 

 $\biguplus$ 

 $\bigoplus$ 

 $\mathcal{L}_{\mathcal{A}}$ 

## Contents vii

 $\bigoplus$ 

 $\bigoplus$ 

 $\biguplus$ 

 $\bigoplus$ 

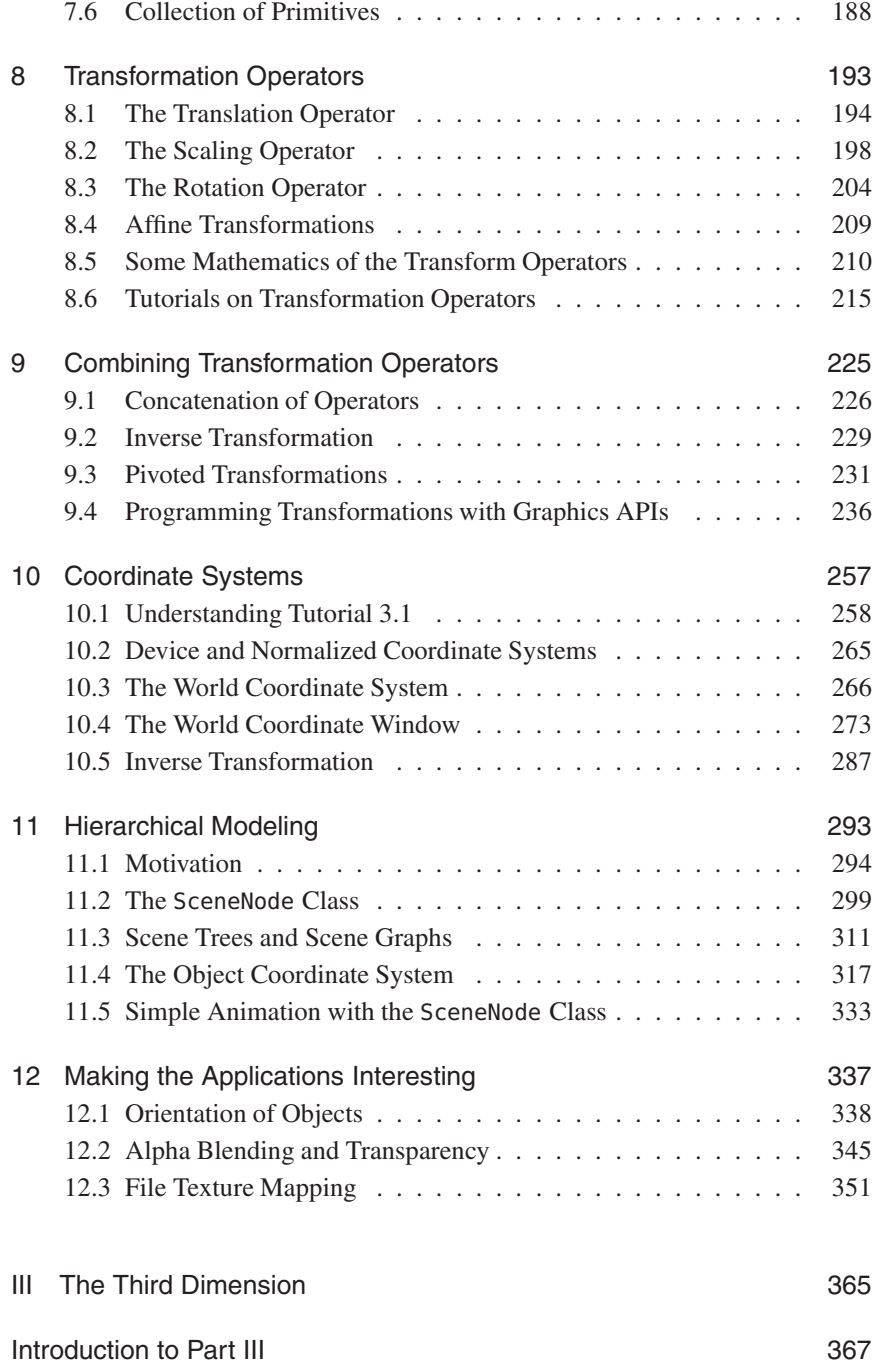

 $\rightarrow$ 

 $\bigoplus$ 

 $\bigoplus$ 

 $\bigoplus$ 

 $\overline{\phantom{a}}$ 

## viii Contents

 $\rightarrow$ 

 $\bigoplus$ 

 $\bigoplus$ 

 $\bigoplus$ 

![](_page_3_Picture_174.jpeg)

 $\bigoplus$ 

 $\bigoplus$ 

 $\bigoplus$ 

 $\bigoplus$ 

 $\overline{\phantom{a}}$ 

Contents ix

 $\bigoplus$ 

 $\bigoplus$ 

Index 537

 $\rightarrow$ 

 $\bigoplus$ 

 $\bigoplus$ 

 $\bigoplus$ 

 $\Box$